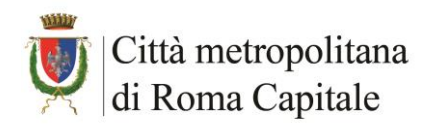

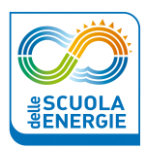

## **PROGRAMMA**

## SCHEDA DI SINTESI – ALLEGATO A

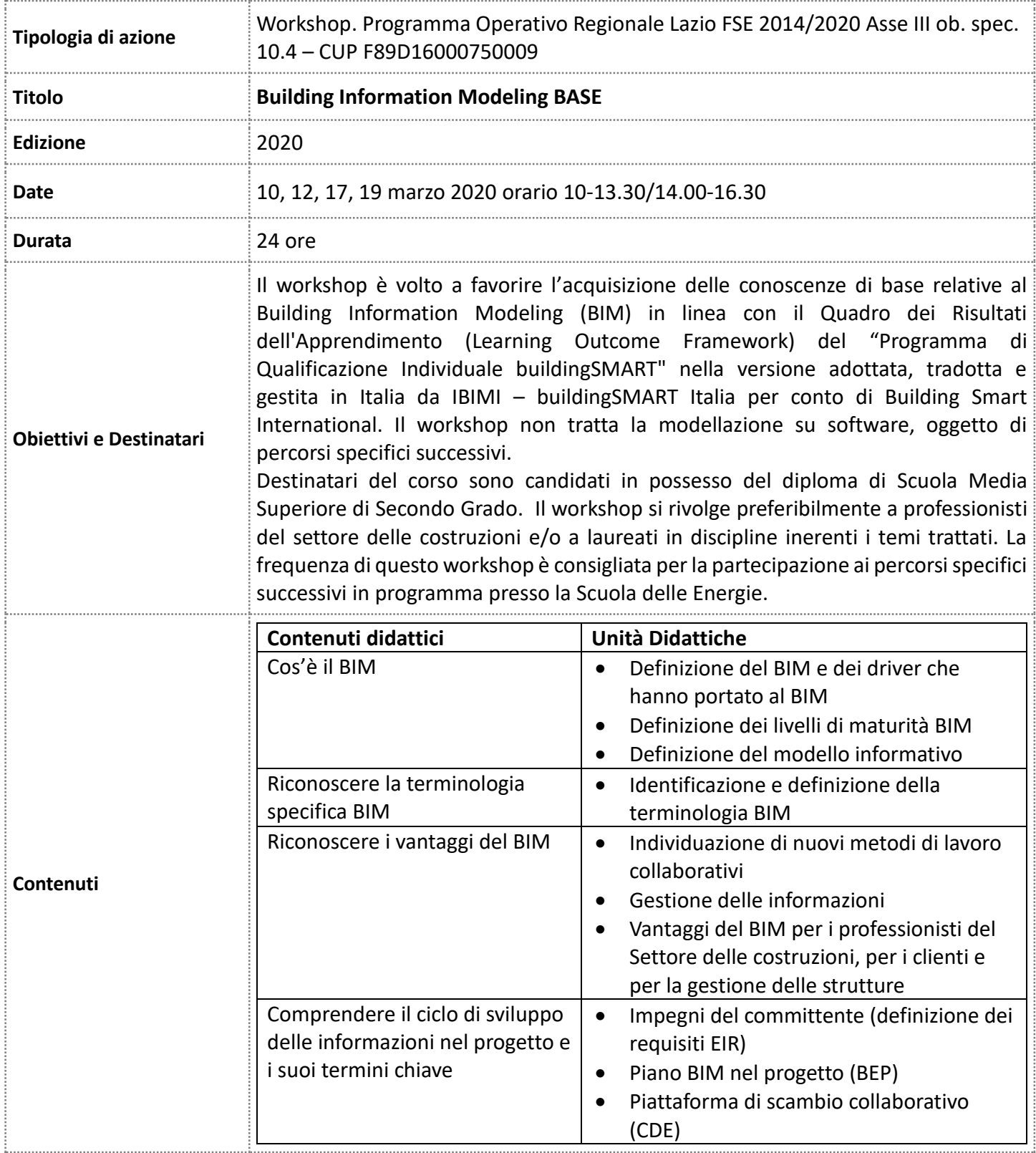

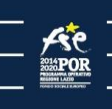

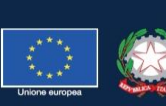

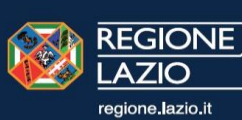

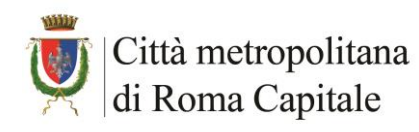

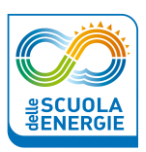

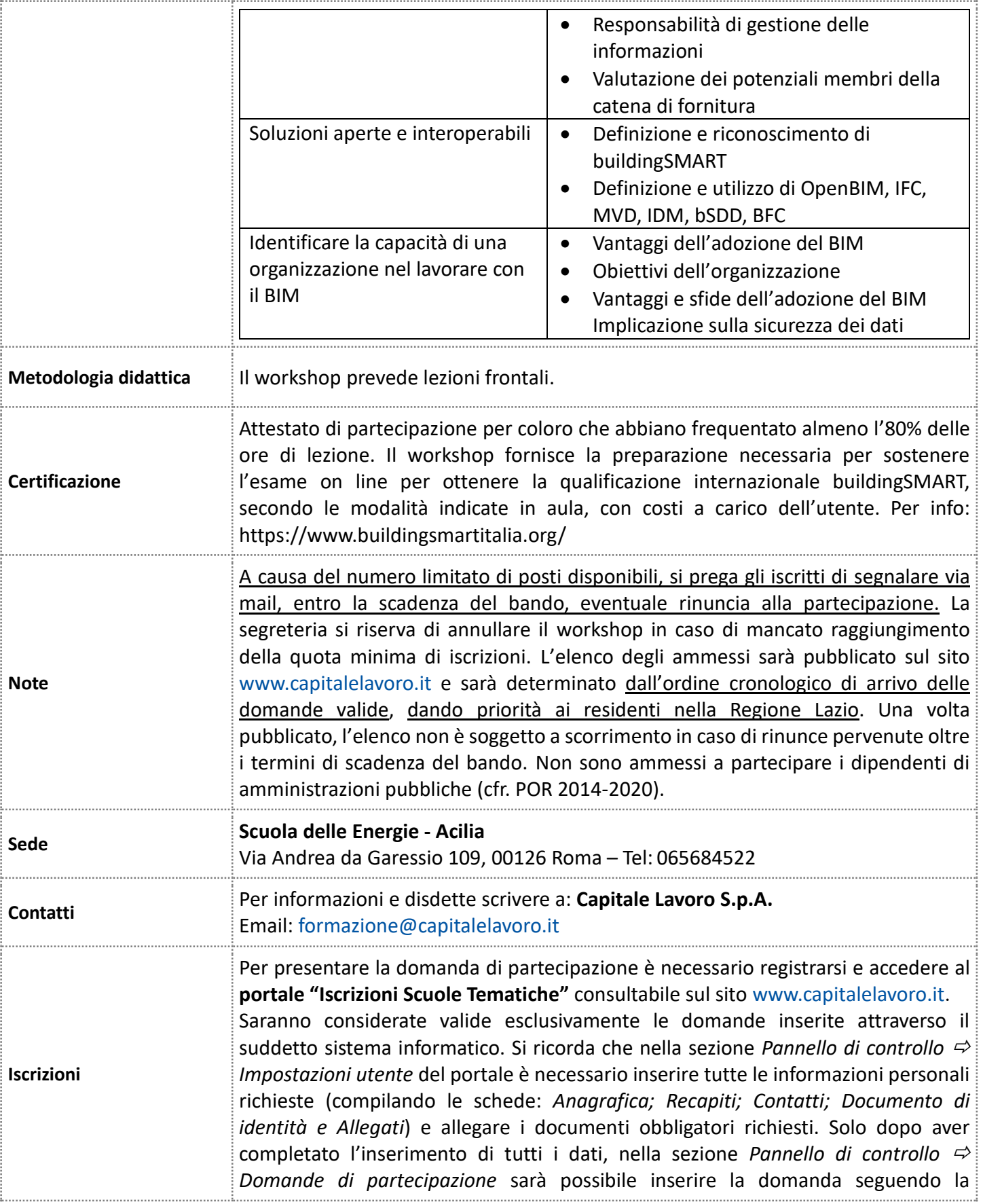

**EXAMPLE 1999** 

regione.lazio.it

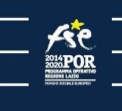

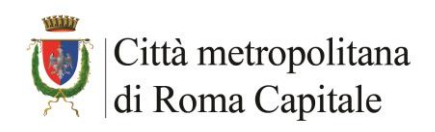

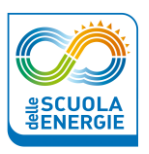

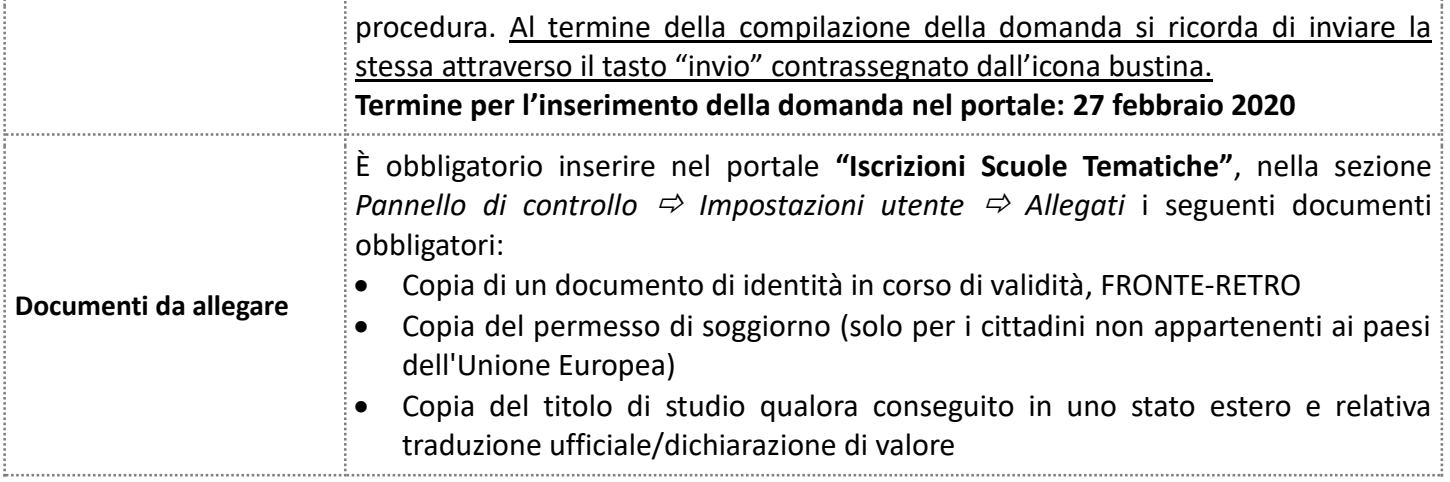

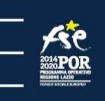

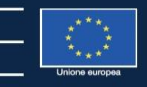

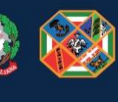

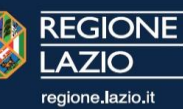